## الفصل الثالث

## العرض الجدولي والتمثيل البياني

هنالك نوعين من الجداول:

أوال: الجدول البسيط: وهو الجدول الذي توزع فيه البيانات حسب صفة واحدة ويتالف عادتا من عمودين الأول يمثل تقسيمات الصفة والثاني يبين امتدادها, مثلا توزيع اطوال الطلبة في جدول بسيط.

ثانيا: الجدول المركب: وهو الجدول الذي توزع فيه البيانات حسب صفتين او أكثر ويتألف من الصفوف وتمثل مجاميع او فئات احدى الصفتين واالعمدة تمثل مجاميع او صفات فئات الصفة األخرى مثل اعداد الطلبة حسب صفتي الطول والوزن.

Frequency Distribution or Frequency Table التكراري التوزيع جدول

هو جدول بسيط يتكون من عمودين:

األول: تقسم فيه قيم المتغير الى اقسام او مجموعات تدعى الفئات (classes(

الثاني: يبين مفردات كل فئة ويسمى التكرارات Frequency

الفئات Class: وهي المجاميع التي قسمت لها قيم المتغير وكل فئة تأخذ مدى معين من قيم المتغير.

حدود الفئة Class limits : لكل فئة حدان هما الحد الأدنى والحد الأعلى .

الحدود الحقيقية للفئات True class limits : هما الحد الأدنى الحقيقي والحد الأعلى الحقيقي.

طول الفئة width class or length Class : وهو مقدار المدى بين حدي الفئة .

مركز الفئة <mark>class mid point : وهو منتصف</mark> المدى بين حدى الفئة ويرمز له (y<sub>i</sub>).

تكرار الفئة frequency class : وهو عدد القيم او المفردات التي تقع في مدى هذه تلك الفئات ويرمز له .  $(f_i)$ 

الخطوات العامة النشاء جدول التوزيع التكراري:

1. استخراج الحد الأدنى والاعلى 2. استخراج المدى المتغير (المدى = الحد الأعلى – الحد الأدنى) 3. تحديد عدد الفئات ويتم بالاتي :-

أوال: طريقة سترجي sturges عدد الفئات = +1)3,3\*لوغارتم عدد الفئات(

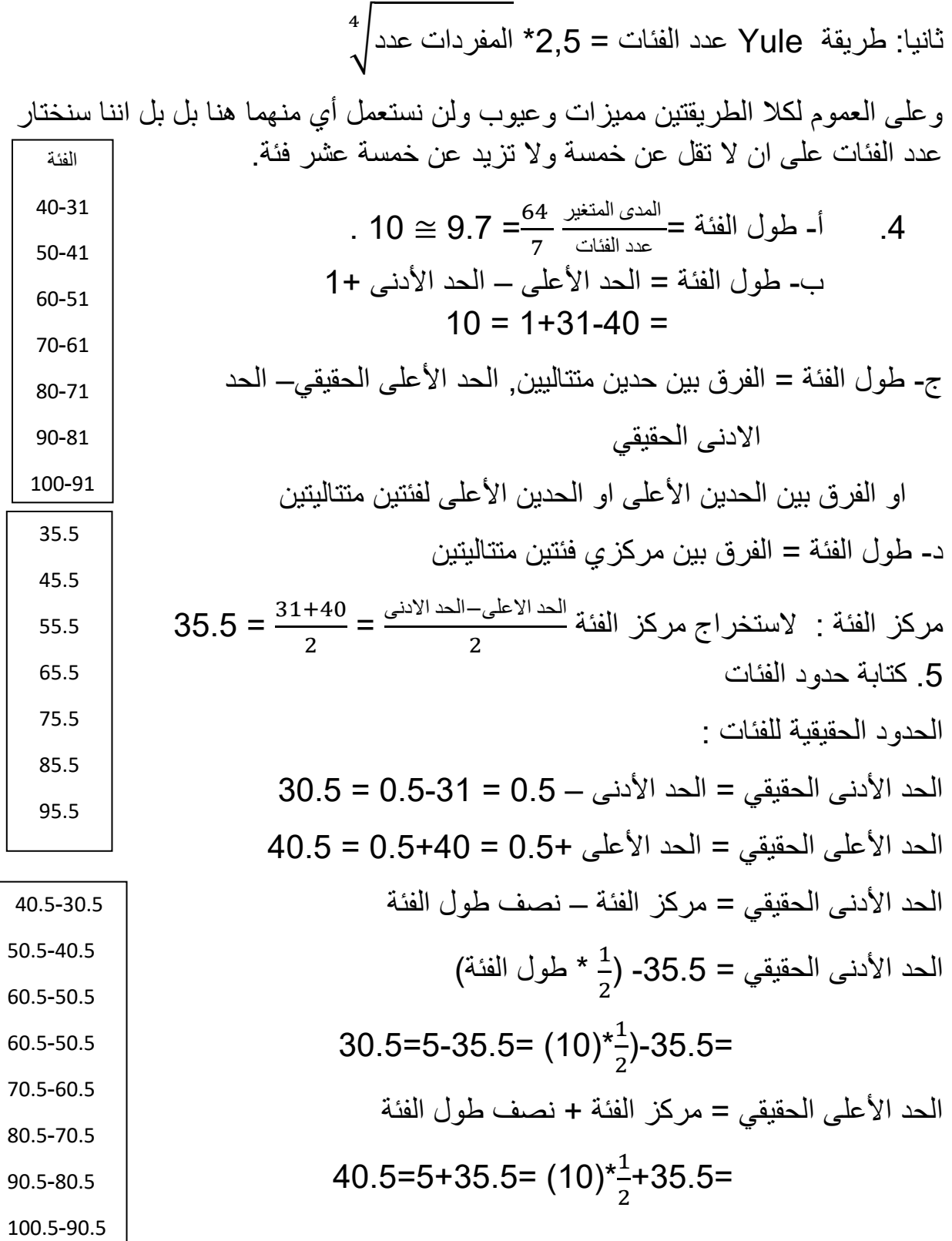

 $\overline{\Gamma}$ 

2

استخراج عدد التكرارات لكل فئة

• التكرار النسبي للفئة الأولى= ــــــــــنكرار الفئة مجموع النكرارت الكلي 1  $0.0125 = \frac{1}{80}$ 

$$
0.1875 = \frac{15}{80} = \frac{15}{80}
$$
 النتكرار النسبي للفثة الرابعة

• التكرار المئوي =
$$
1.25 = \frac{100*1}{80} = \frac{100}{25} = 100
$$

$$
18.75 = \frac{100*15}{80}
$$

**التكرار النسبي التكرار المئوي**

1.25 0.0125

18.75 0.1875

التكرار التجمعي التصاعدي والتنازلي:

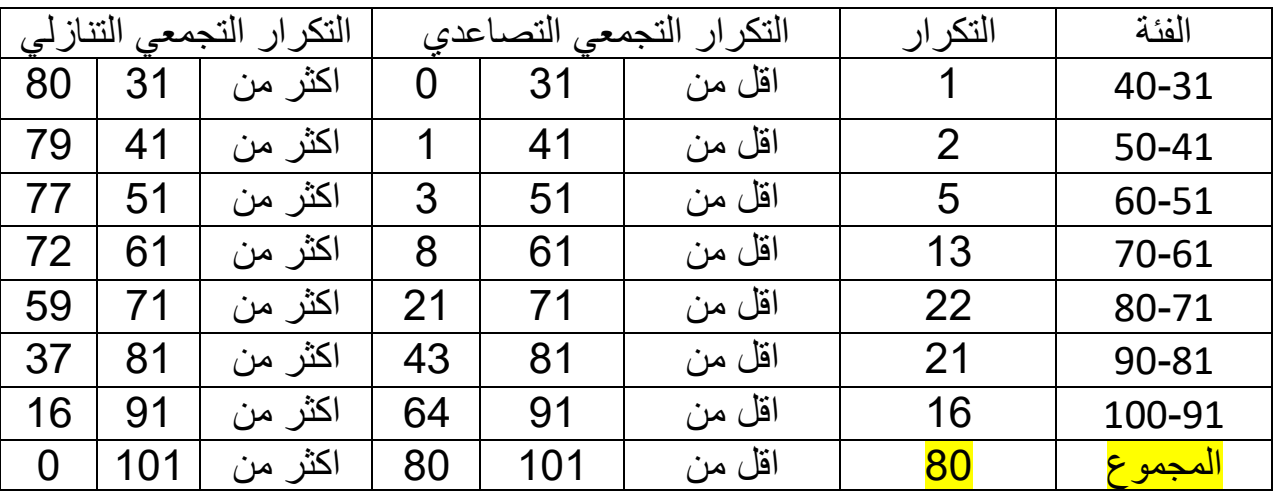

مثال : اكمل الجدول التالي-:

| التكرار المئوي | التكرار النسبي | التكرار | الحدود الحقيقية | مركز الفئة | الفئات  |
|----------------|----------------|---------|-----------------|------------|---------|
|                |                | ŋ       | $-1.5$          |            |         |
|                |                | 5       |                 | 9          |         |
|                |                | 10      |                 | 14         |         |
|                |                | 25      |                 | 19         |         |
|                |                | 8       |                 | 24         |         |
|                |                | 50      |                 |            | المجموع |

الحل :

طول الفئة = الفرق بين مركزي فئتين متتاليتين = 4-9=)5( الحد األدنى الحقيقي للفئة األولى= مركز الفئة األولى – 1/2 طول الفئة = )5(2/1-4 = الحد األعلى الحقيقي للفئة األولى = مركز الفئة + 1/2 طول الفئة

 $6.5 = (5)\frac{1}{2} + 4$ 

ثم يضـاف بعد ذلك طول الفئة على الحد الأدنى الحقيقي للفئة فينتج الحد الأدنى الحقيقي للفئة التي تليها وهكذا . اما حد الفئة الأولى فهو يساوي الحد الأدنى الحقيقي مضاف له 0.5 لذا فان الفئة الأولى تكون (2-6) ويضاف بعد ذلك طول الفئة الى الحدين الأدنى والاعلى للحصول على حدود الفئات .

تكرار الفئة التكرار النسبي ألي فئة = مجموع التكرارات = 2 50 =

 $4 = 100 \times 0.04 = 100$  \* التكرار النسبي \* 100 = 0.04×100 = 4

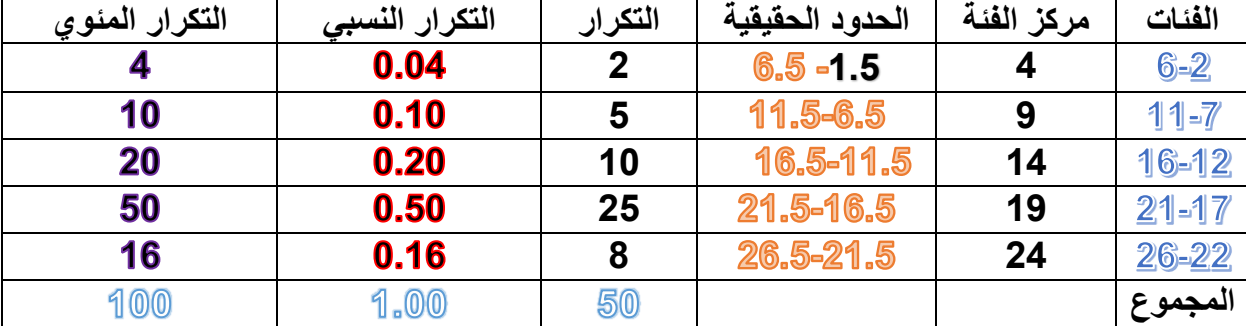

مثال الجدول التالي يبين التوزيع التكراري ألوزان 65 طالب بالكيلوغرام والمطلوب عمل جدول توزيع تكراري تجمعي تصاعدي وتنازلي ومنها استنتج ما يلي

أ- ما هو عدد الطلبة الذين تقل اوزانهم عن 70 كغم؟ ب-ما هي نسبة الطلبة الذين اوزانهم تقل عن 70 كغم؟ ت-ما هو عدد الطلبة الذين ال يقل وزنهم عم 60 كغم؟ ث-ما هو عدد الطلبة الذين اوزانهم ال تقل عن 60 كغم ولكنها اقل من 80 كغم؟

الحل:

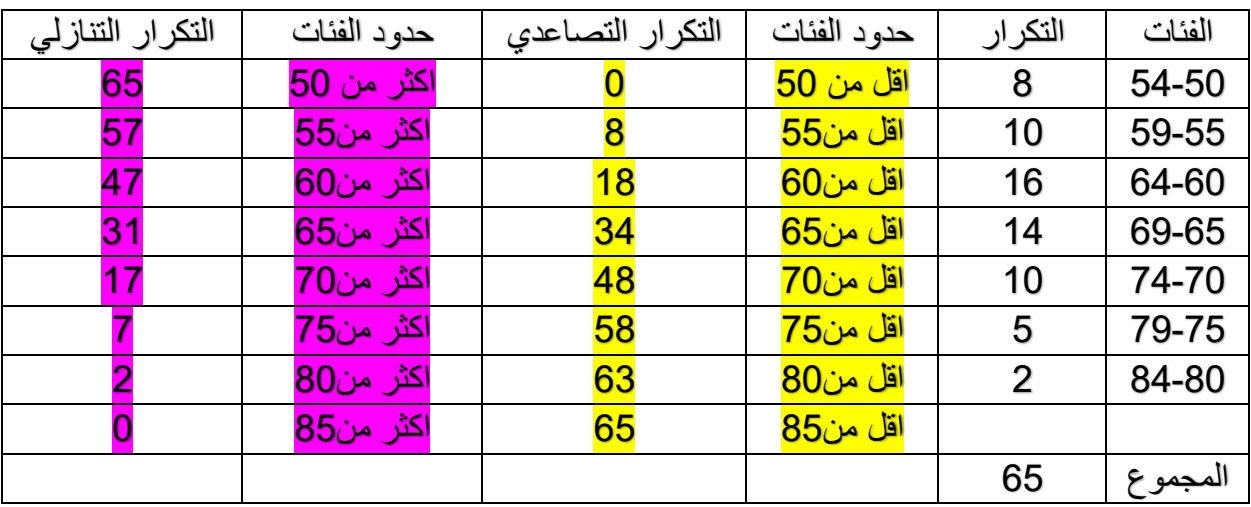

أ- من جدول التوزيع التكراري التجمعي التصاعدي عدد الطلبة الذين اوزانهم اقل من 70 كغم = 48

ب-نسبة الطلبة الذين وزنهم اقل من 70 كغم = 48  $73.8 = 100 \times \frac{48}{65}$ ت-من جدول التوزيع التكراري التجمعي التنازلي عدد الطلبة الذين اوزانهم ال تقل عن 60 كغم هي = 47 ث-من جدول التوزيع التكراري التجمعي التنازلي عدد الطلبة الذين اوزانهم ال نتقل عن 60 ولكنها اقل من 80 كغم هي = 2-47=45

**التمثيل البياني لجدول التوزيع البياني**

أ- المدرج التكراري Histogram وهو عبارة عن مستطيالت راسية قواعدها على المحور االفقي لتمثل اطوال الفئات بينما ارتفاعاتها تمثل تكرار الفئات. ولرسم مدرج تكراري نتبع الخطوات التالية: -1 رسم المحورين االفقي والعمودي -2 تدريج المحور االفقي ليشمل الحدود الحقيقية للفئات ويفضل ترك مسافة صغيرة بين نقطة الصفر والحد األدنى للفئة األولى ويقسم المحور العمودي الى اقسام متساوية بحيث تشمل على اكبر التكرارات. -3 يرسم على كل فئة مستطيل رئسيا تمثل قاعدته طول تلك الفئة وارتفاعها يمثل

تكرار تلك الفئة.

مثال

ارسم المدرج التكراري للجدول التالي:

| مر اكز الفئات | الحدود الحقيقية | التكرار | الفئة     |
|---------------|-----------------|---------|-----------|
| 35.5          | 40.5-30.5       |         | 40-31     |
| 45.5          | 50.5-40.5       | 2       | 50-41     |
| 55.5          | 60.5-50.5       | 5       | 60-51     |
| 65.5          | 70.5-60.5       | 15      | 70-61     |
| 75.5          | 80.5-70.5       | 25      | 80-71     |
| 85.5          | 90.5-80.5       | 20      | $90 - 81$ |
| 95.5          | 100.5-90.5      | 12      | 100-91    |
|               |                 | 80      | المجموع   |

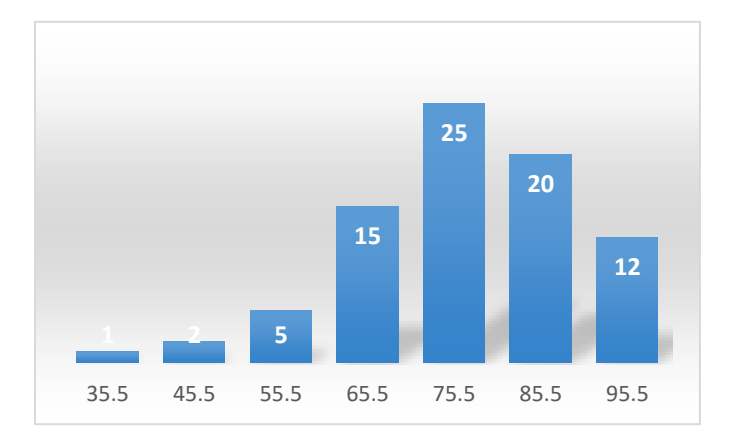

ب-المضلع التكراري polygon Frequency هو عبارة عن خطوط مستقيمة متكسرة تصل بين نقاط كل منها واقعة فوق مركز فئة على ارتفاع يمثل تكرار تلك الفئة. وعادتا يقفل المضلع بان نصل بداية المضلع بالمحور االفقي بمركز فئة )خيالية(واقعة الى يسار اول فئة تكرارها صفر ونصل نهاية المضلع بالمحور االفقي بمركز فئة )خيالية( واقعة الى يمين اخر فئة تكرارها أيضا صفر. ولرسمه نتبع االتي -1 رسم المحور االفقي وهو يمثل مراكز الفئات -2 رسم المحور العمودي وهو يمثل التكرارات -3 وضع نقطة امام مركز كل فئة ارتفاعها يعادل تكرار تلك الفئة -4 توصيل النقاط بخطوط مستقيمة

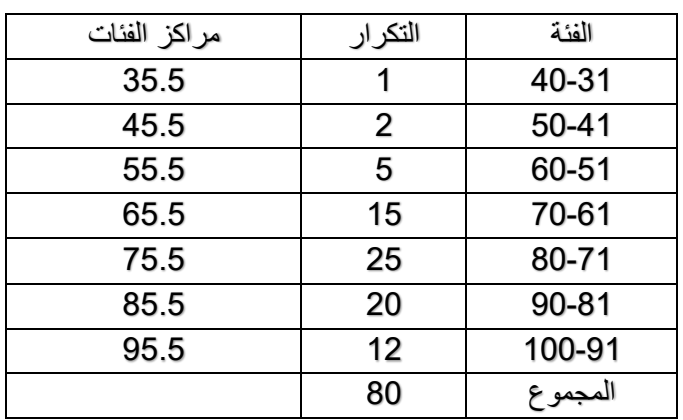

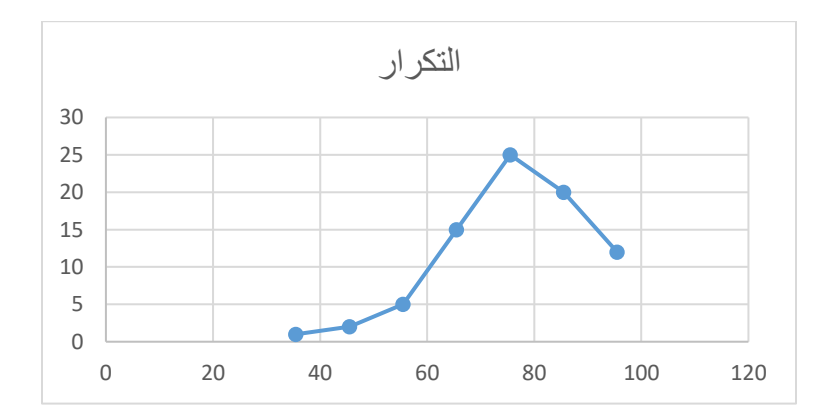

وهو عبارة عن منحنى يمر بمعظم النقاط الواقعة على مراكز الفئات والتي ارتفاعها يمثل تكرار تلك الفئات. وعادت يقفل المنحنى التكراري بان نصل بدايته بالحد الأدنى للفئة الأولى ونهايته بالحد الأعلى للفئة الأخيرة.

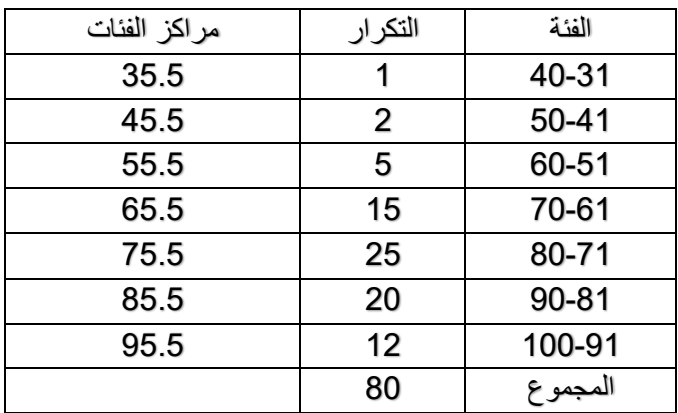

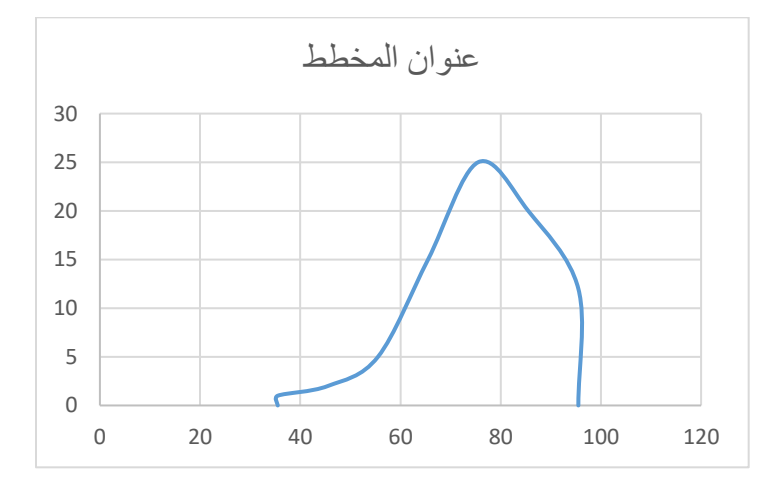

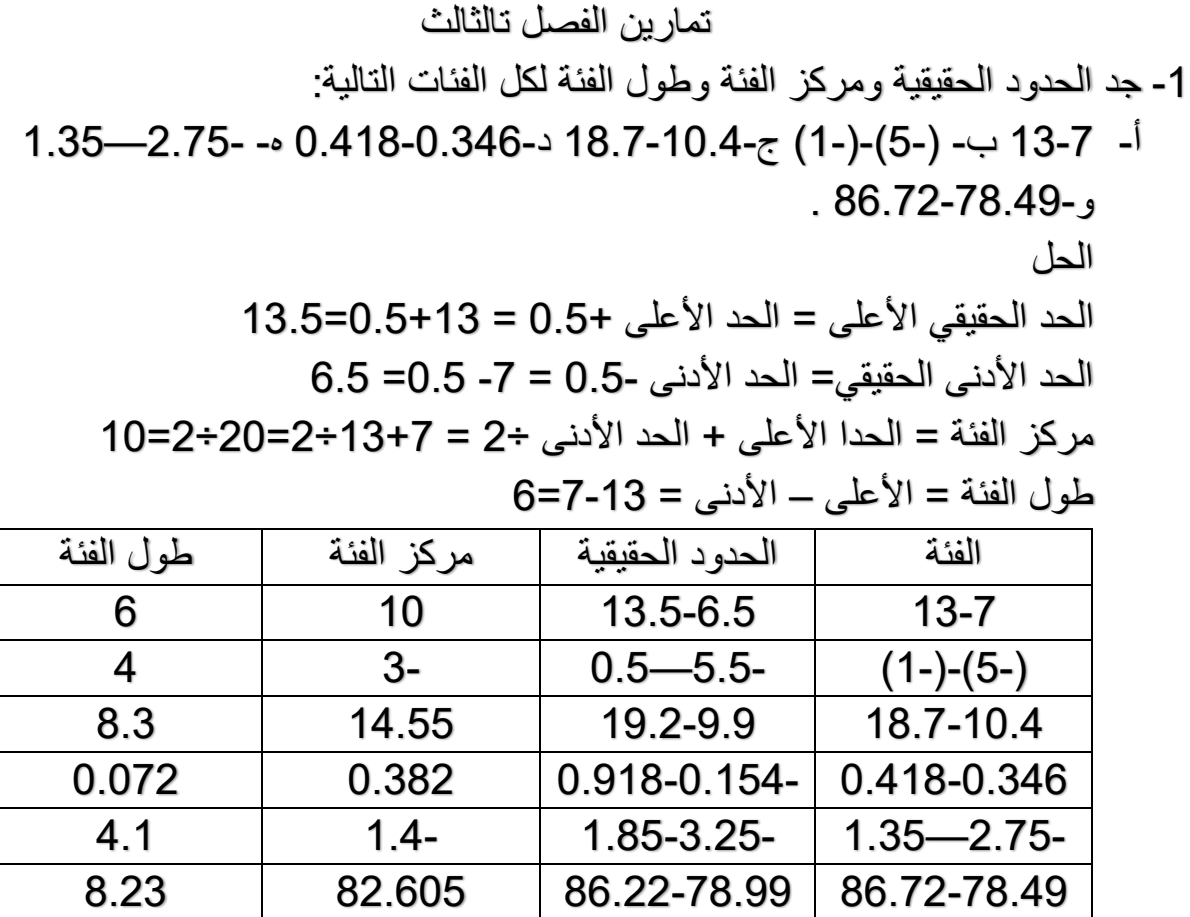

-2 اوجد طول الفئة لكل من التوزيعات التالية على فرض ان عدد الفئات في كل منها 10 أ- اقل قيمة = 7.5 واكبر قيمة = 18.6 ب-اقل قيمة = 53 اكبر قيمة = 149 ت-اقل قيمة = 15- واكبر قيمة = صفر الحل المدى = اعلى قيمة – اقل قيمة = 7.5-18.6 = 11.1 طول الفئة يساوي المدى ÷ عدد الفئات = 11.1 ÷ 10= 1.11 9.6 = 10 ÷ 96 =53-149 صفر –)15-( = 15 ÷ 10 = 1.5

3- اذا علمت ان مراكز الفئات لأعمار عدد ممن الطلبة هي (18,21,24,27,30) فما هي أ- طول الفئة ب- الحدود الحقيقية للفئات ج- حدود الفئات لهذا التوزيع الحل طول الفئة = الفرق بين مركزي فئتين متتاليتين  $3 = 27 - 30$   $3 = 24 - 27$   $3 = 21 - 24$   $3 = 18 - 21 =$ الحد الأدنى الحقيقى للفئة = مركز الفئة – نصف طول الفئة (3÷2)=1.5  $17.5 = 1.5 - 18 =$ الحد األدنى للفئة = الحد األدنى الحقيقي + نصف  $17 = 0.5 + 17.5 =$ الحد األعلى الحقيقي للفئة = مركز الفئة + نصف طول الفئة  $19.5= 1.5+18 =$ الحد الأعلى للفئة = الحد الأعلى الحقيقي – 0.5  $19 = 0.5 - 19.5 =$ 

ويكمل باقي الحل بنفس الطريقة

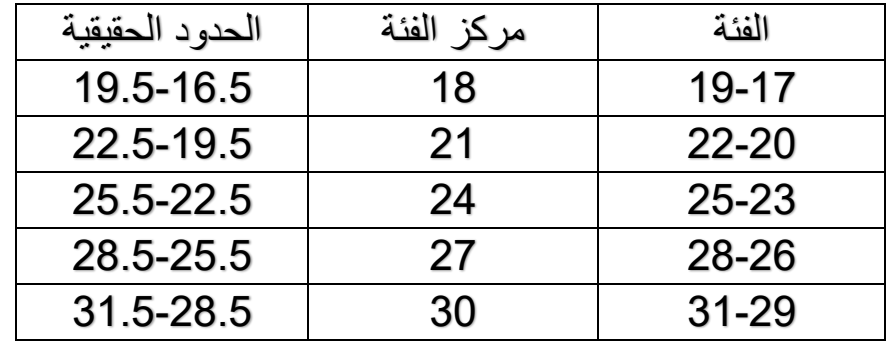

-4 فيما يلي درجات 60 طالب في امتحان اإلحصاء جد : أ – انشاء جدول التوزيع التكراري باستعمال عشر فئات ب-ارسم المدرج التكراري ت-ارسم المضلع التكراري ث-انشاء جدول التوزيع التكراري التجميعي التصاعدي والتنازلي ج- ارسم المضلع التكراري التجمعي التصاعدي والتنازلي في رسم واحد

الحل عمل الجدول المكون من عشر فئات ومن مالحظة الدرجات نالحظ ان الدرجات محصورة ما بين 10 – تكون الفئات كما يلي:

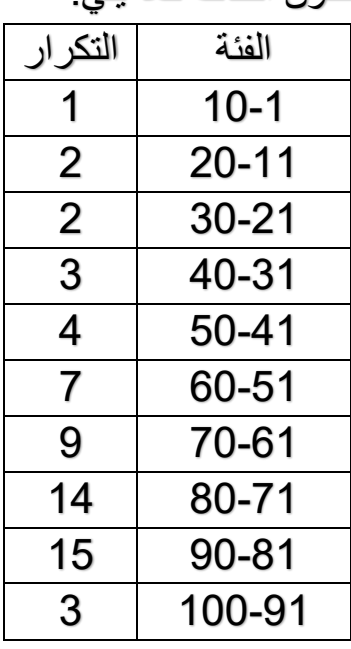

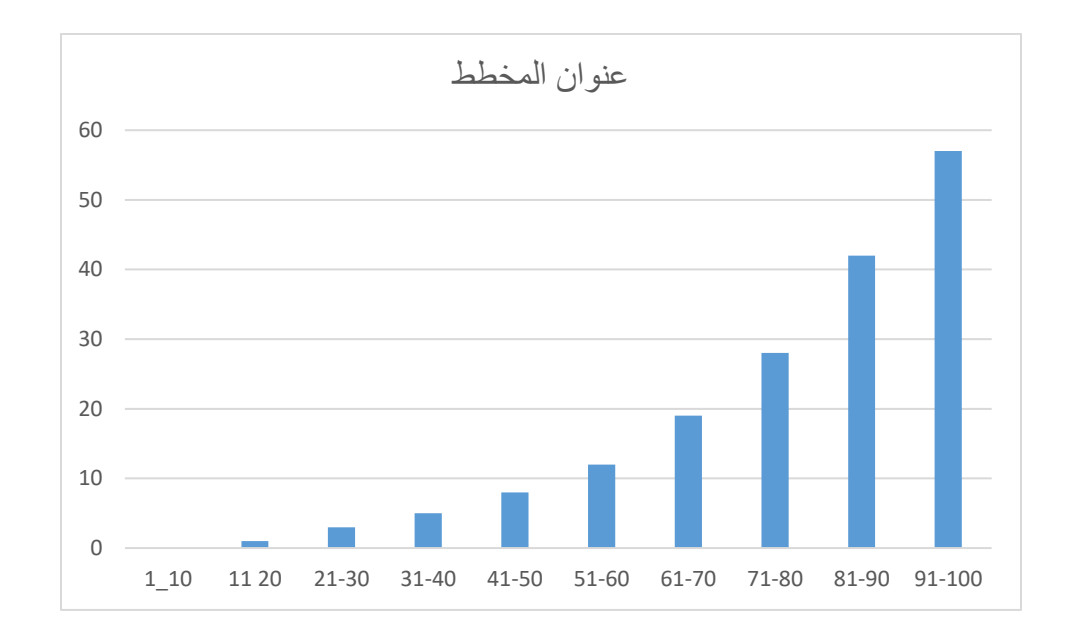

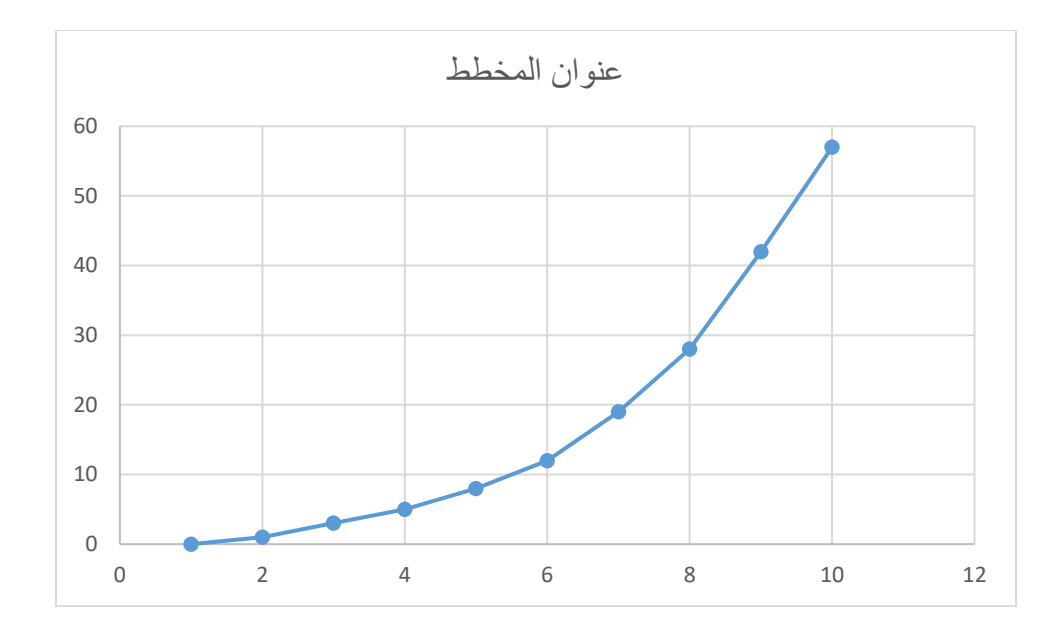

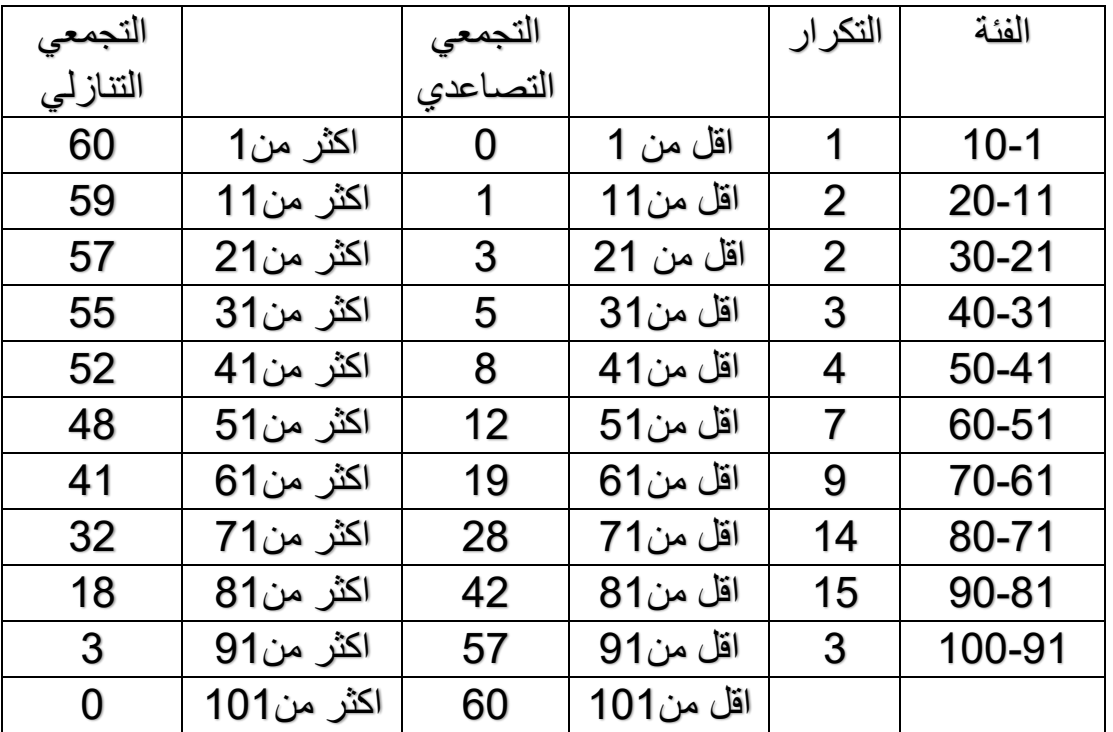

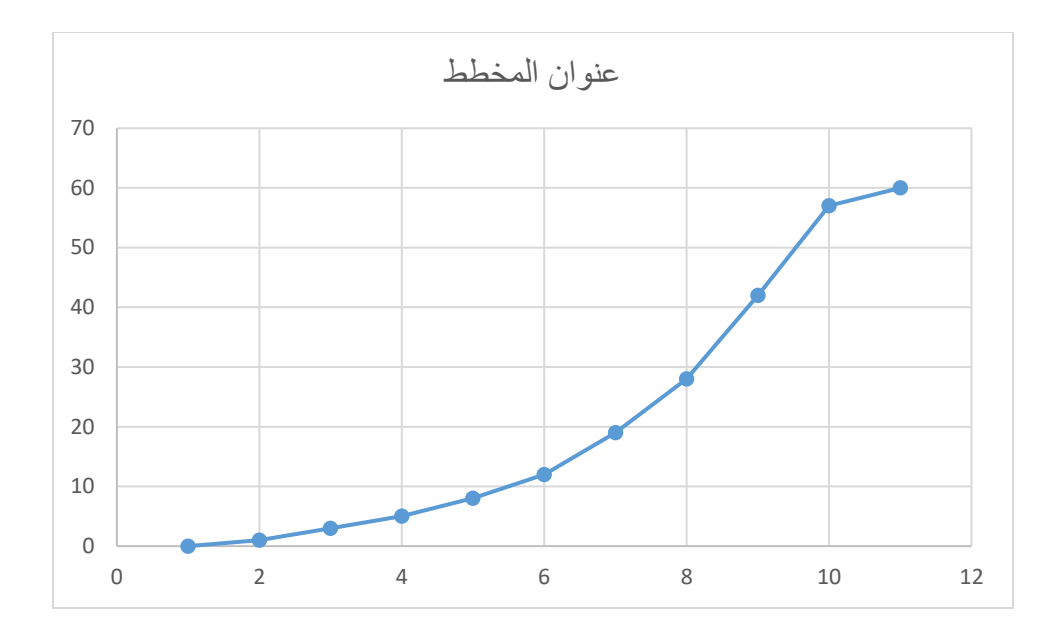

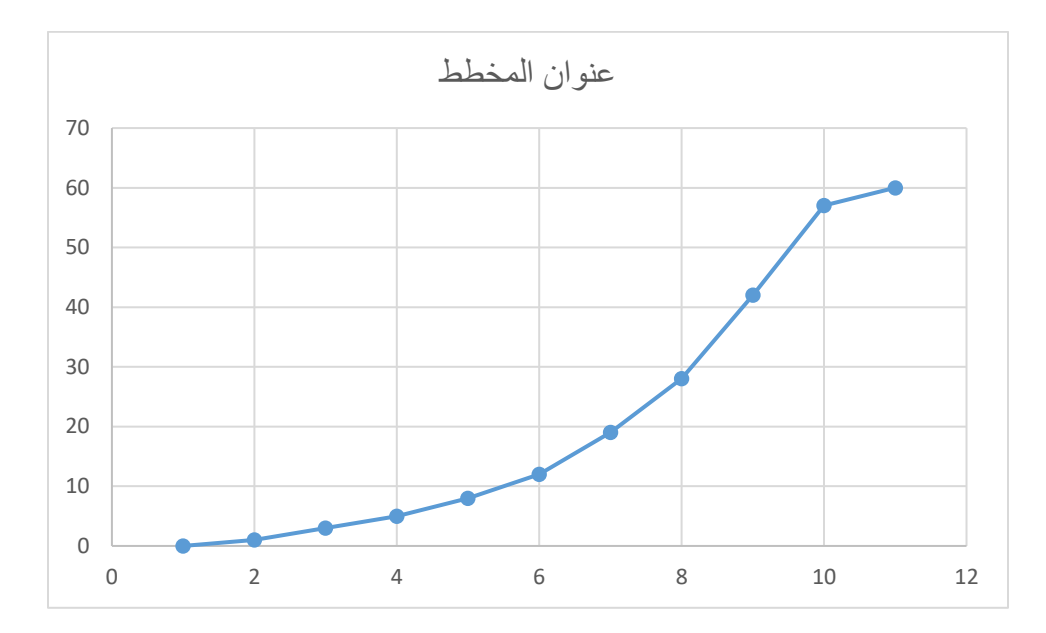

اكمل الجداول التالية علما ان اطوال الفئات متساوية وانها ارقام صحيحة:

أ-

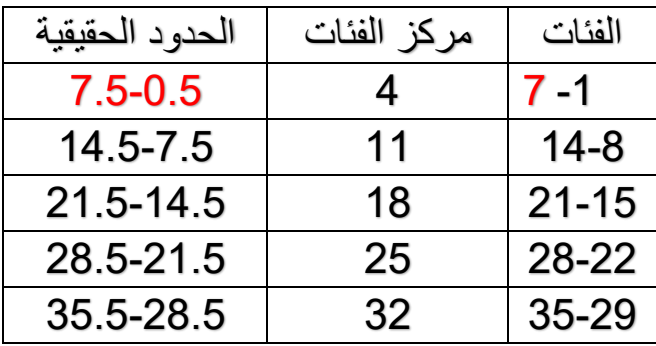

الحل : مركز الفئة = )الحد األعلى + الحد األدنى ( ÷2 2 ÷ ) 1+ x (= 4 7= 1-8 = x 1+x = 2 × 4 الحد الحقيقي األعلى = الحد االعلى + 0.5 7.5+ 0.5+7 = الحد الحقيقي األدنى = الحد االدنى – 0.5 0.5 = 0.5-1 = طول الفئة = الحد االعلى – الحد األدنى 1+ 7 = 1+1-7

ب-

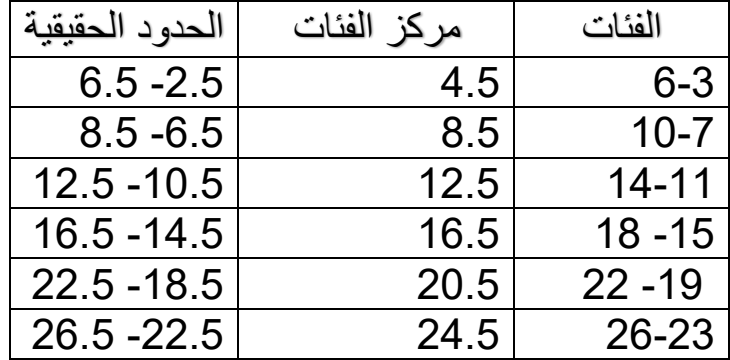

طول الفئة = الحد األعلى – الحد األدنى + 1 = 22 – 3 + 1 =20 وهو طول خمس فئات 20 ÷ 5 = 4 وهو طول الفئة الواحدة طول الفئة = الحد األعلى – الحد األدنى + 1 1+ 3 – X = 4 1-3+4 = X = 6 وهو الحد األعلى للفئة األولى مركز الفئة = األعلى +األدنى ÷ 2 4.5 = 2÷9 = 2 ÷ 3+6 = الحد الحقيقي األعلى = الحد االعلى + 0.5 6.5+ 0.5+6 = الحد الحقيقي األدنى = الحد االدنى – 0.5 2.5 + 0.5-3

ج -

| الحدو د الحقيقية | مركز الفئة | الفئة        |
|------------------|------------|--------------|
| $11 - 5$         | 8          | $10.5 - 5.5$ |
| $17 - 11$        | 14         | 16.5-11.5    |
| $23 - 17$        | 20         | 22.5-17.5    |
| 29-23            | 24         | 28.5-23.5    |
| $35 - 29$        | 32         | 34.5-29.5    |

الحل

24 = 8 − 32

\n45 = 24 ÷ 24 = 6

\n5 = 4 ÷ 24 = 24

\n11 Let 
$$
12^{1/2}
$$
 = 11 = 24 = 24

\n124 =  $12^{1/2}$  = 32 = 32

\n133 = 32

\n14 = 32

\n15 = 3 − 8 = 12

\n16 = 12

\n17 = 3 − 8 = 12

\n18 = 32

\n19 = 32

\n10 = 32

\n11 = 3 + 8 = 12

\n12 = 32

\n13 = 32

\n14 = 32

\n15 = 32

\n16 = 32

\n17 = 32

\n18 = 32

\n19 = 32

\n10 = 32

\n11 = 32

\n12 = 32

\n13 = 32

\n14 = 32

\n15 = 32

\n16 = 32

\n17 = 32

\n18 = 32

\n19 = 32

\n10 = 32

\n11 = 32

\n12 = 32

\n13 = 32

\n14 = 32

\n15 = 32

\n16 = 32

\n17 = 32

\n18 = 32

\n19 = 32

\n10 = 32

\n11 = 32

\n12 = 32

\n13 = 32

\n14 = 32

\n15 = 32

\n16 = 32

\n17 = 32

\n18 = 32

\n19 = 32

\n11 = 32

\n11 = 32

\n12 = 32

\n13 = 32

\n14 = 32

\n15

الحد الأعلى للفثة = الحد الأعلى الحقىقي 
$$
- 0.5 - 11 = 10.5 = 0.5 - 11 = 0.5 + 11
$$

\nالحد الأدنى للفثة = الحد الأدنى الحقىقي + 5.5 = 5.5 = 0.5 + 5 = 5